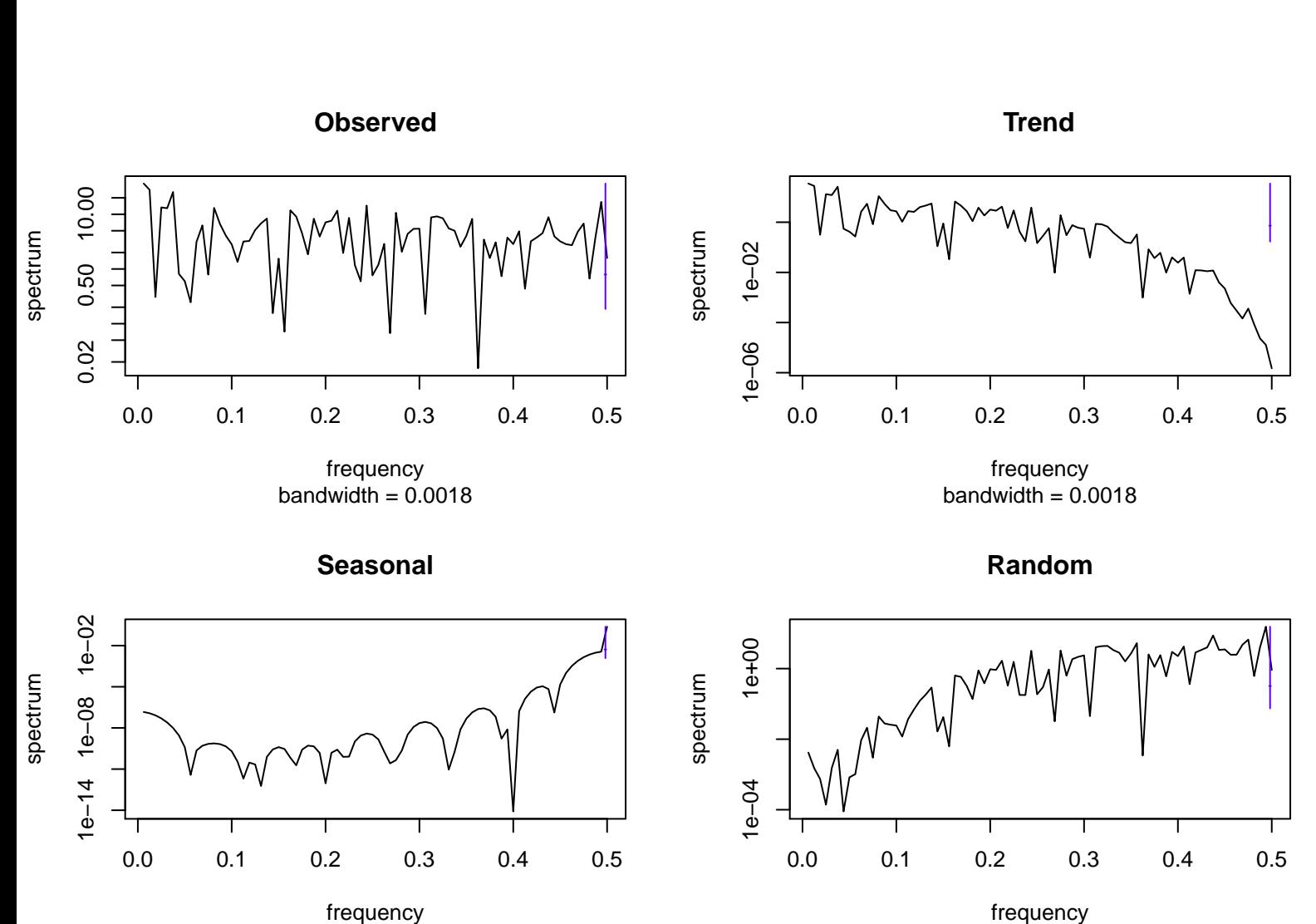

bandwidth = 0.0018

frequency bandwidth = 0.0018